## UNIVERSITI SAINS MALAYSIA

Peperiksaan Semester Pertama Sidang Akademik 1997/98

September 1997

### EEE 350 - Sistem Kawalan

Masa : [3 jam]

## ARAHAN KEPADA CALON :

Sila pastikan bahawa kertas peperiksaan ini mengandungi TUJUH (7) muka surat berserta Lampiran (2 mukasurat) bercetak dan ENAM (6) soalan sebelum anda memulakan peperiksaan ini.

Jawab LIMA (5) soalan.

Agihan markah bagi soalan diberikan di sut sebelah kanan soalan berkenaan.

Jawab semua soalan di dalam Bahasa Malaysia.

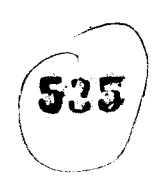

l

ryJ,q

- $-2 -$
- 1. Fungsi pindah yang menghubungkan keluaran @(s) kepada masukan R(s) dalam suatu sistem kawalan ialah

 $\frac{\Theta(s)}{\Theta(s)} = \frac{0.125 (s + 0.435)}{(s + 1.23)(s^2 + 0.226s + 0.0169)}$  $R(s)$  (s+1.23) (s<sup>2</sup> +0.226s + 0.0169)

- (a) Dengan menggunakan hanya kutub-kutub tertib-kedua yang ditunjukkan dalam fungsi pindah, anggarkan peratus lajakan, masa naik, masa puncak dan masa penetapan.
- (b) Dengan menggunakan jelmaan Laplace. Cari ungkapan analitik untuk sambutan keluaran kepada suatu masukan langkah.

(25%)

 $(25%)$ 

[EEE 350]

(c) Nilaikan kesan kutub dan sifar tambahan ke atas kesahihan pendekatan tertib-kedua.

(2s%)

(d) Lakarkan sambutan langkah sistem dan buktikan kesahihan keputusankeputusan yang anda telah dapati dalam bahagian c di atas.

(25%)

## [EEE 350]

Catatan:

 $2.$ 

 $(a)$ 

Rajah 1 ialah masa naik x frekuensi asli lawan nisbah lematian untuk rujukan anda.

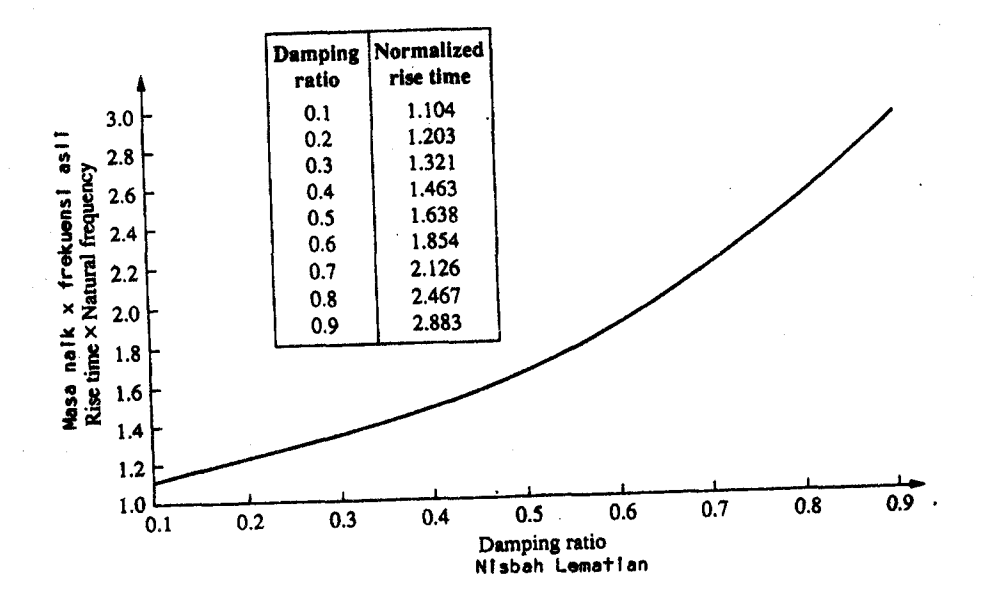

 $-3 -$ 

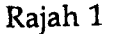

Diberikan sistem dalam Rajah 2, cari yang berikut  $(10%)$ Fungsi pindah gelung tertutup.  $(i)$  $(10%)$ Jenis Sistem  $(ii)$  $(10%)$ Ralat keadaan mantap untuk input  $5u(t)$  $(iii)$  $(10%)$ Ralat keadaan mantap untuk input 5tu(t)  $(iv)$ Bincangkan kesahihan jawapan anda dalam bahagian (iii) dan (iv).  $(v)$  $(10%)$ 

 $...4/-$ 

 $-4-$ 

[EEE 350]

I

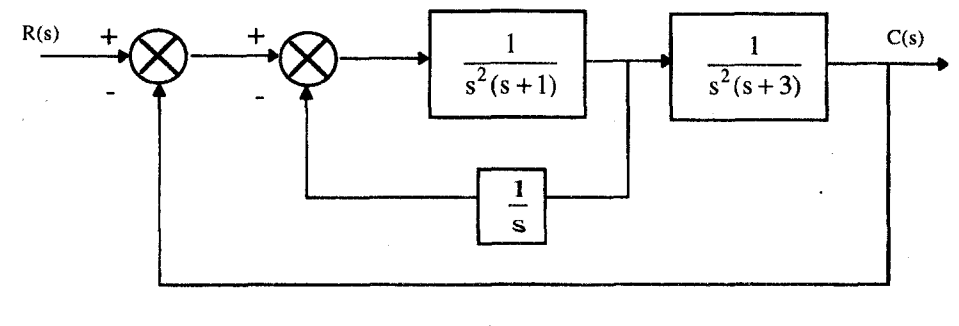

Rajah 2

(b) Diberikan sistem kawalan suapbalik uniti dalam Rajah 3, di rnana

$$
G(s) = \frac{K}{s(s+\beta)}
$$

Cari yang berikut:

(i) K dan  $\beta$  untuk menghasilkan K<sub>v</sub> = 1000 dan lajakan 20%.

(25%)

(iii) K dan  $\beta$  untuk menghasilkan 1% ralat keadaan mantap dan 10% lajakan.

 $(25%)$ 

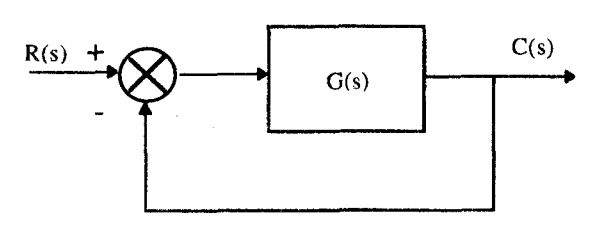

Rajah 3

(40%)

## 3. Diberi sistem seperti dalam Rajah 4. Cari yang berikut:

- (a) Julat K yang mengekalkan sistem stabil. (30%)
- (b) Nilai K yang membuatkan sistem berayun. (30%)
- (.) Frekuensi ayunan bila K disetkan kepada nilai yang menyebabkan sistem berayun.

$$
\begin{array}{|c|c|c|c|}\n\hline\n\text{R(s)} & + & \text{R(s-1)(s-2)} & & + & \text{R(s+1)} \\
\hline\n\text{r(s)} & & \text{r(s+3)} & & \text{r(s+2s+1)} \\
\hline\n\text{r(s)} & & \text{r(s+3)} & & \text{r(s+2s+1)} \\
\hline\n\text{r(s)} & & \text{r(s+2s+1)} & & \text{r(s+2s+1)} \\
\hline\n\text{r(s)} & & \text{r(s+2s+1)} & & \text{r(s+2s+1)} \\
\hline\n\text{r(s)} & & \text{r(s+2s+1)} & & \text{r(s+2s+1)} \\
\hline\n\text{r(s)} & & \text{r(s+2s+1)} & & \text{r(s+2s+1)} \\
\hline\n\text{r(s)} & & \text{r(s+2s+1)} & & \text{r(s+2s+1)} \\
\hline\n\text{r(s)} & & \text{r(s+2s+1)} & & \text{r(s+2s+1)} \\
\hline\n\text{r(s)} & & \text{r(s+2s+1)} & & \text{r(s+2s+1)} \\
\hline\n\text{r(s)} & & \text{r(s+2s+1)} & & \text{r(s+2s+1)} \\
\hline\n\text{r(s)} & & \text{r(s+2s+1)} & & \text{r(s+2s+1)} \\
\hline\n\text{r(s)} & & \text{r(s+2s+1)} & & \text{r(s+2s+1)} \\
\hline\n\text{r(s)} & & \text{r(s+2s+1)} & & \text{r(s+2s+1)} \\
\hline\n\text{r(s)} & & \text{r(s+2s+1)} & & \text{r(s+2s+1)} \\
\hline\n\text{r(s)} & & \text{r(s+2s+1)} & & \text{r(s+2s+1)} \\
\hline\n\text{r(s)} & & \text{r(s+2s+1)}
$$

Rajah 4

4. Untuk sistem dalam Rajah 5(a), lakarkan londar punca dan cari yang berikut:

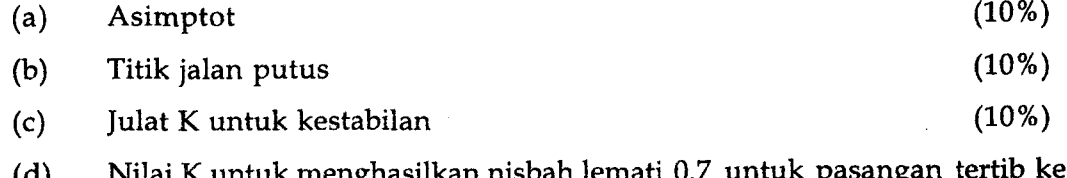

(d) k menghasilkan nisbah lemati 0.7 untuk pasar yang perusa. dua

 $(20%)$ 

 $...6/ -$ 

Ĵ

### IEEE 350I

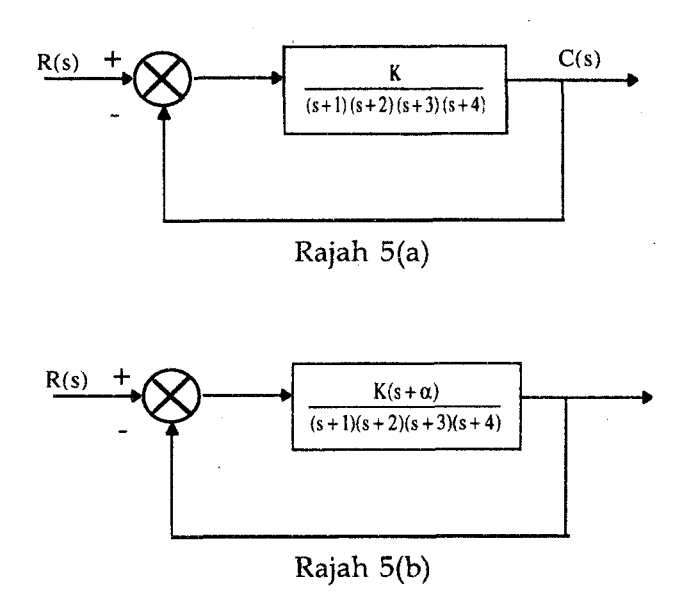

 $-6-$ 

Untuk memperbaiki kestabilan, kita memerlukan londar punca melintasi paksi-jw pada j5.5. Untuk melaksanakan ini fungsi gelung terbuka dikaskadkan dengan satu sifar seperti yang ditunjukkan dalam Rajah 5(b).

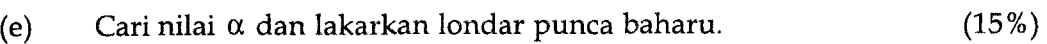

(f) Ulang bahagian (c) untuk londar punca baharu.  $(15%)$ 

(g) Bandingkan hasil-hasil dalam bahagian (c) dan (f). Apakah peningkatan sambutan fana yang anda catatkan.

(20%)

- 5. Untuk sistem suapbalik uniti dalam Rajah 6 di mana  $G(s) = K/[s(s+3) (s+6)]$ , cari dengan kaedah Nyquist.
	- (a) Julat untung K untuk kestabilan dan ketakstabilan.

 $(40\%)$ 

 $...7/-$ 

: silp

(b) Nilai untung untuk kestabilan sut.

(30%)

(30%)

(c) Frekuensiayunan

 $\overline{\phantom{a}}$ 

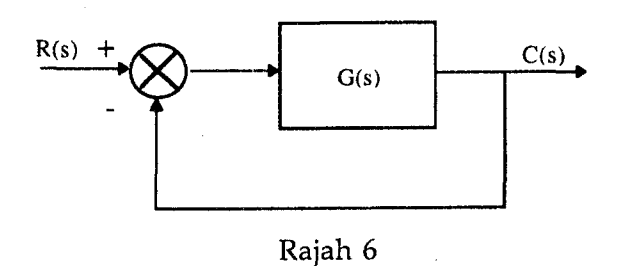

 $-7 -$ 

6. Untuk soalan ini anda dikehendaki menggunakan hanya kaedah Bode. Sistem kawalan kedudukan ditunjukkan dalam Rajah 7.

Cari nilai untung pra-amplifier K untuk menghasilkan sambutan fana yang berlajakan 9.48% untuk masukan langkah.

(100%)

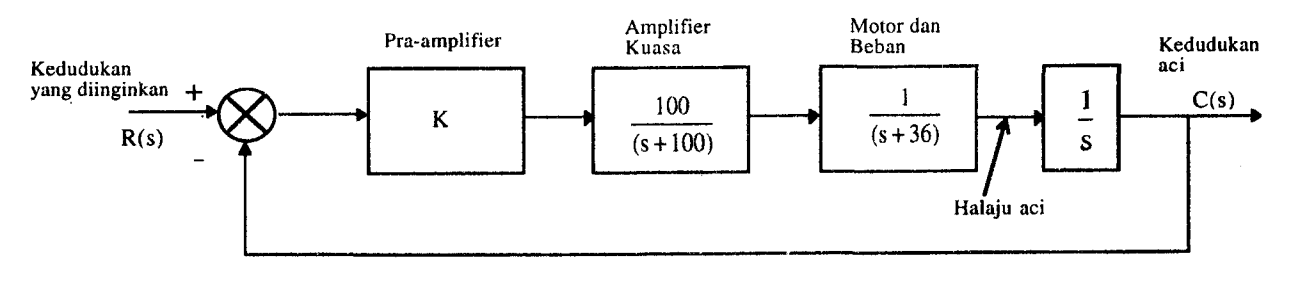

Rajah 6

[EEE 350]

# APPENDIX (LAMPIRAN)

# Jadual Jelmaan Laplace

Laplace Transform Techniques

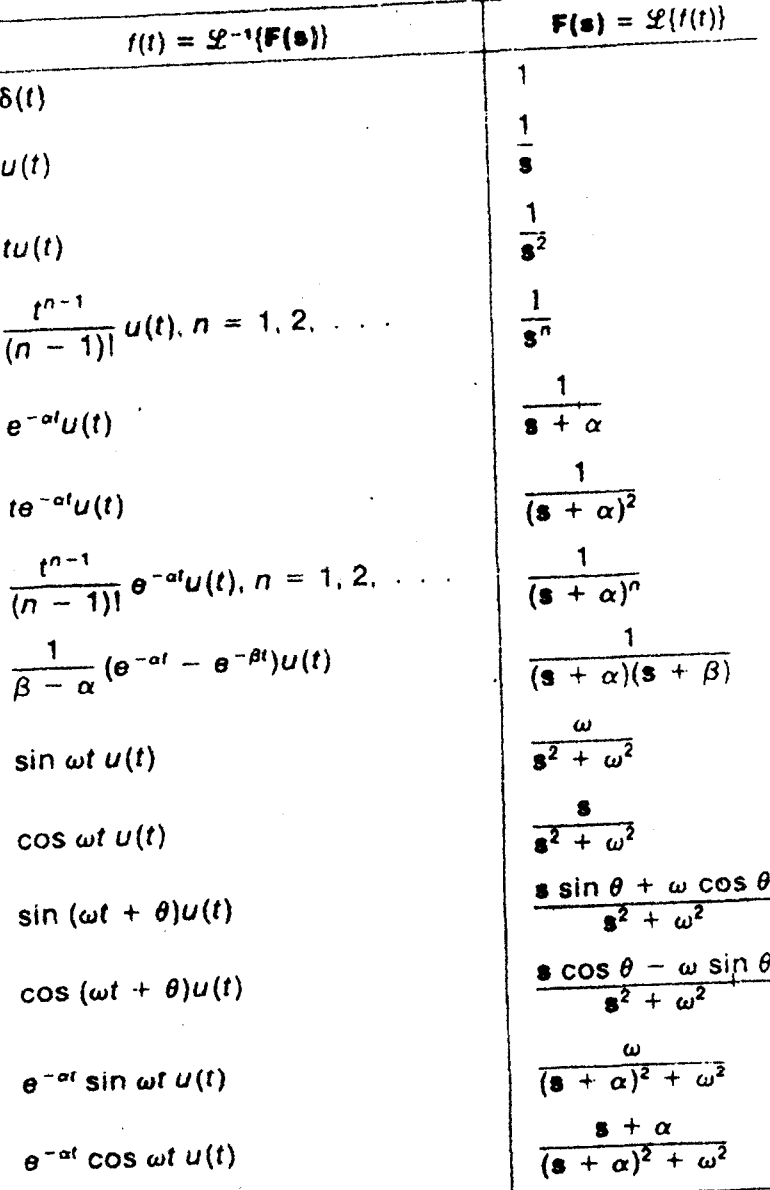

 $-1-$ 

543

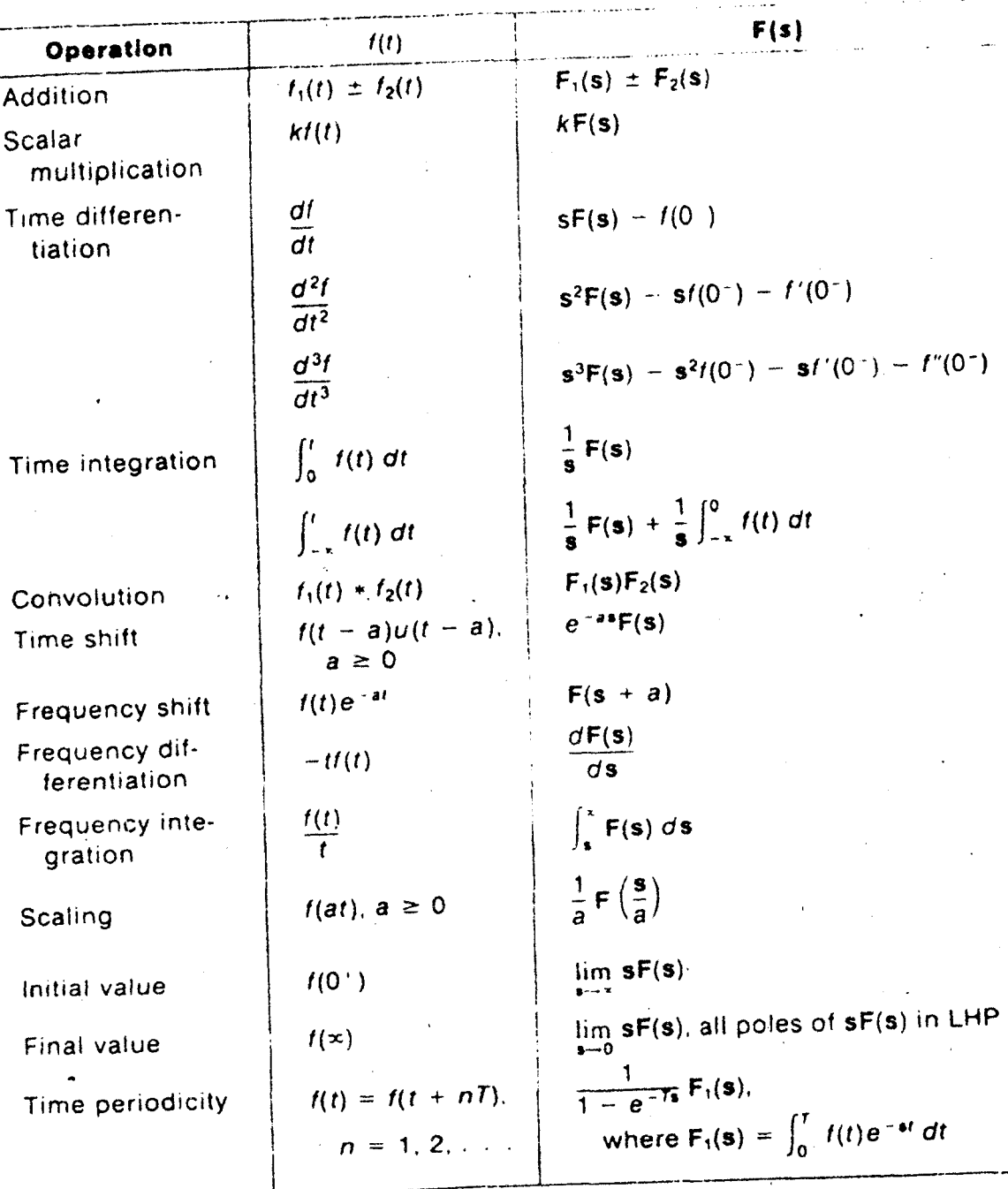

 $-$ ii  $-$ 

544